## Scaling R with AWS Lambda

Jack Walton | Jumping Rivers

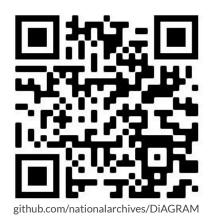

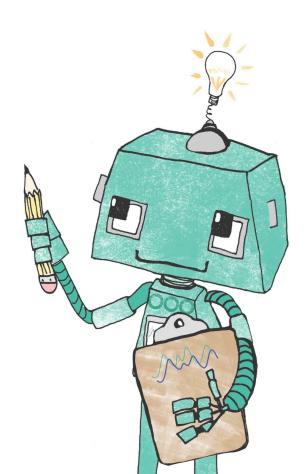

## **Jumping Rivers**

R / Python Consultancy

Data Science / ML Managed RStudio Services

Security Audits Training

 $\bigcirc \longleftrightarrow$ 

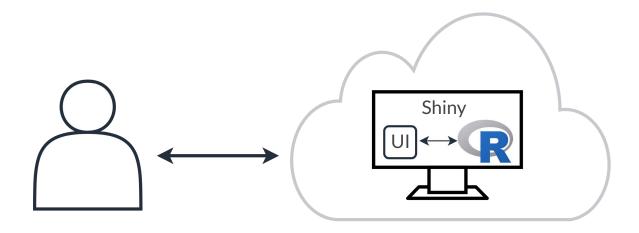

Shiny application which takes input from a user and can:

Shiny application which takes input from a user and can:

R Evaluate a Bayesian network model

Shiny application which takes input from a user and can:

R Evaluate a Bayesian network model

R Produce PDF reports via R Markdown

Shiny application which takes input from a user and can:

R Evaluate a Bayesian network model

R Produce PDF reports via R Markdown

**R** Produce summary plots via {ggplot2}

Phase O: Shiny

Struggling to meet accessibility requirements w/ shiny

Struggling to meet accessibility requirements w/ shiny

Solution lives separate to *all* other client inf (shinyapps.io vs. AWS)

Struggling to meet accessibility requirements w/ shiny

- Solution lives separate to *all* other client inf (shinyapps.io vs. AWS)
- Characterized and the second section in the second second

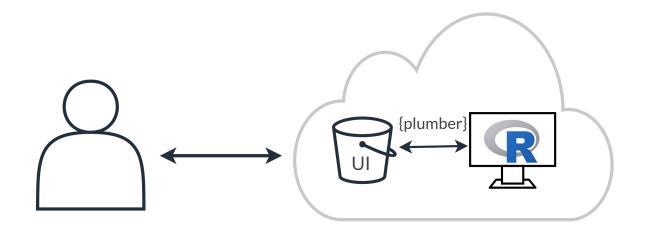

#### **Evolution of a client project** *Phase 1: Shiny* $\rightarrow$ *JavaScript* + {*plumber*}

Accessibility requirements met with JS

#### **Evolution of a client project** *Phase 1: Shiny* $\rightarrow$ *JavaScript* + {*plumber*}

Accessibility requirements met with JS

#### Solution (bucket + EC2) moved to live with rest of inf

#### **Evolution of a client project** *Phase 1: Shiny* $\rightarrow$ *JavaScript* + {*plumber*}

Accessibility requirements met with JS

#### 🮉 Solution (bucket + EC2) moved to live with rest of inf

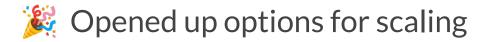

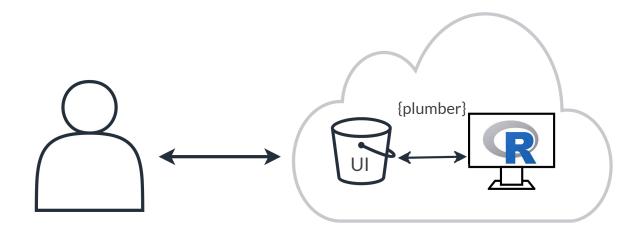

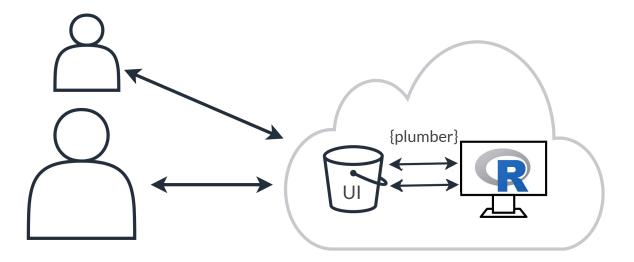

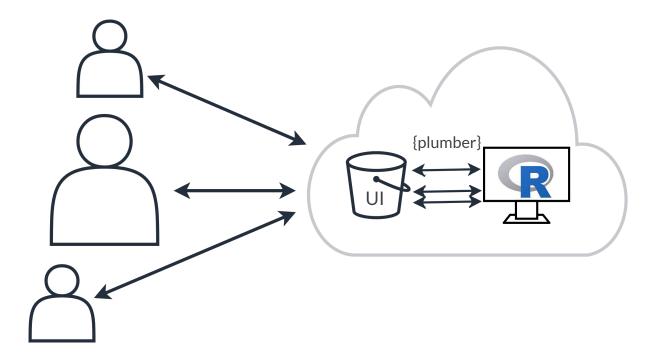

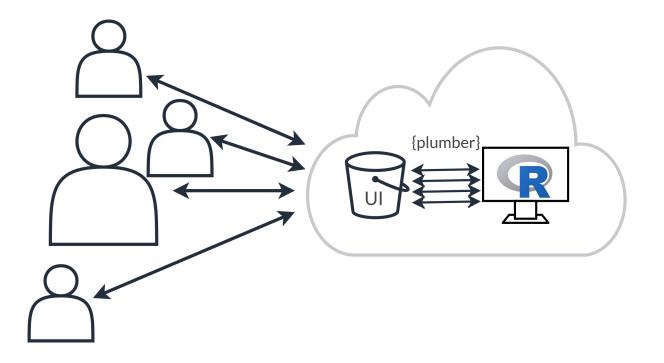

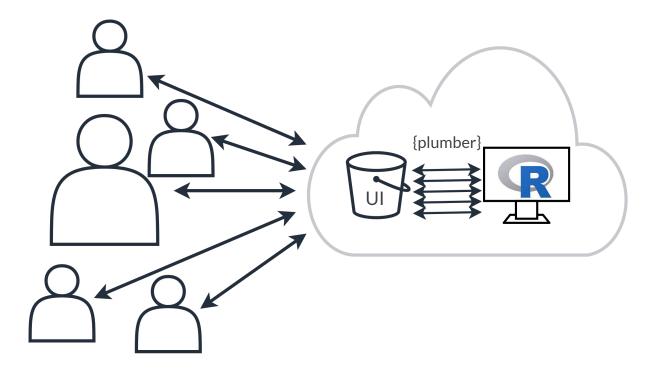

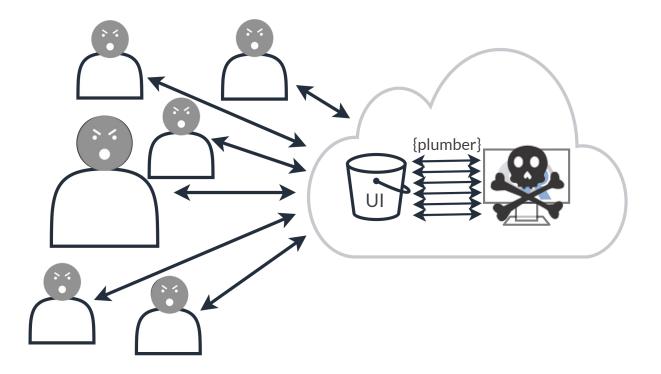

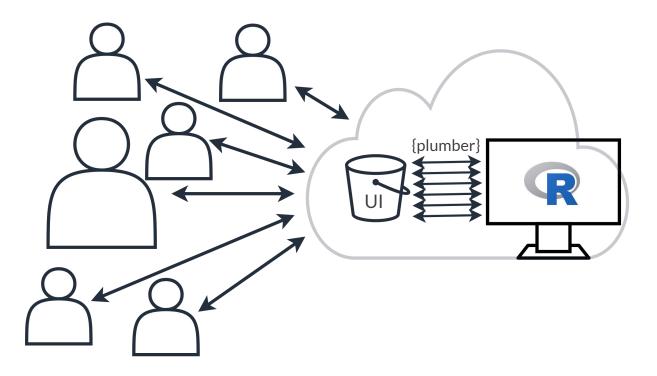

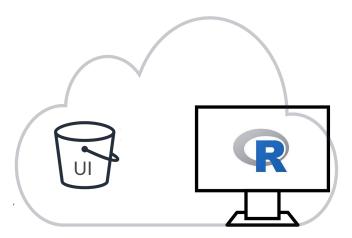

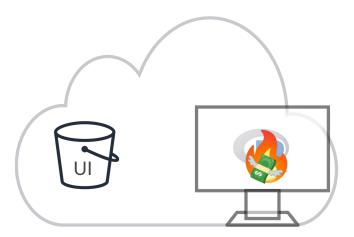

Phase 2: JavaScript + {plumber}  $\rightarrow$  Javascript + ???

Would like compute that:

Phase 2: JavaScript + {plumber}  $\rightarrow$  Javascript + ???

Would like compute that:

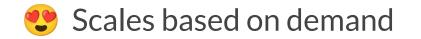

Phase 2: JavaScript + {plumber}  $\rightarrow$  Javascript + ???

Would like compute that:

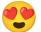

Scales based on demand

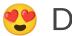

Doesn't cost money when not in use

Phase 2: JavaScript + {plumber}  $\rightarrow$  Javascript + ???

Would like compute that:

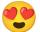

😍 Scales based on demand

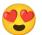

Doesn't cost money when not in use

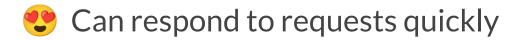

#### Introducing: Functions as a Service

FaaS, offered by multiple cloud providers:

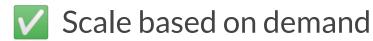

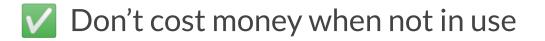

Can respond to requests quickly

## Introducing: Functions as a Service

FaaS, offered by multiple cloud providers:

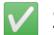

Scale based on demand

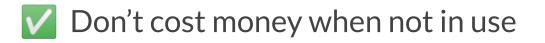

Can respond to requests quickly

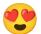

Serverless", so require minimal maintenance

AWS Lambda supports a number of different "runtimes"

- AWS Lambda supports a number of different "runtimes"
- Runtimes represent the languages which can be used "out-of-the-box" in Lambda...

- AWS Lambda supports a number of different "runtimes"
- Runtimes represent the languages which can be used "out-of-the-box" in Lambda...

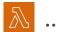

...R is not one of these

- AWS Lambda supports a number of different "runtimes"
- Runtimes represent the languages which can be used "out-of-the-box" in Lambda...
- - ...R is not one of these...
- ...But Lambda supports "custom runtimes":

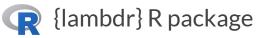

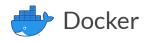

Phase 2: JavaScript + {plumber}  $\rightarrow$  JavaScript + AWS Lambda

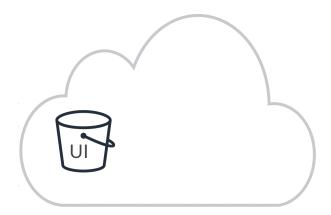

Phase 2: JavaScript + {plumber}  $\rightarrow$  JavaScript + AWS Lambda

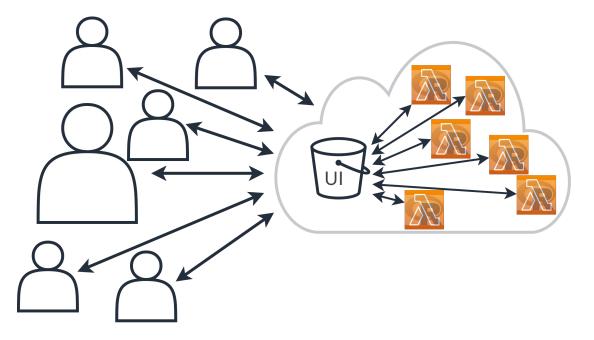

#### Evolution of a client project Outcome of phase 1 & 2

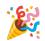

🎉 WCAG 2.1 compliant frontend

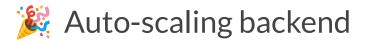

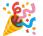

Infrastructure as Code (terraform)

#### Automated deployments with GitHub Actions

Sources & next steps

Frontend and Backend code already public:

github.com/nationalarchives/DiAGRAM

Infrastructure as code to be made public *soon*:

#### github.com/nationalarchives/DiAGRAM-terraform

Full application to go live in coming weeks:

diagram.nationalarchives.gov.uk

Funding and contributors

Core JR contributors:

Tim Brock (JS & Accessibility; phase 1)

Jamie Owen (Shiny & {plumber}; phase 1)

Me (AWS Lambda & GHA & IaC; phase 2)

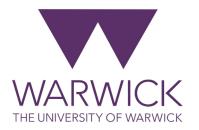

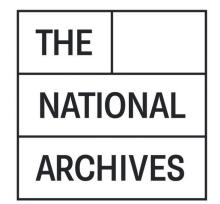

# Thank you